# **pixbet 12free | Desafios do Bacará: Conquiste Prêmios**

**Autor: symphonyinn.com Palavras-chave: pixbet 12free**

# **pixbet 12free**

Você está interessado em pixbet 12free **Pixbet do Vinicius Junior**? Quer saber como aproveitar ao máximo essa plataforma de apostas online? Este guia completo te mostrará tudo o que você precisa saber, desde como se cadastrar até como fazer suas primeiras apostas!

### **O que é a Pixbet do Vinicius Junior?**

A **Pixbet do Vinicius Junior** é uma plataforma de apostas online que oferece uma ampla variedade de opções para os seus usuários. Com uma interface amigável e fácil de usar, a Pixbet permite que você faça apostas em pixbet 12free eventos esportivos, jogos de cassino e muito mais. E o melhor de tudo? Você pode aproveitar as vantagens de ter o craque Vinicius Junior como garoto-propaganda!

### **Por que escolher a Pixbet do Vinicius Junior?**

Existem muitos motivos para você escolher a **Pixbet do Vinicius Junior** como sua pixbet 12free plataforma de apostas online:

- **Bônus de boas-vindas:** A Pixbet oferece um bônus de boas-vindas exclusivo para novos usuários. Aproveite essa oportunidade para aumentar seu saldo inicial e começar a apostar com mais chances de ganhar!
- **Variedade de mercados:** A Pixbet oferece uma ampla variedade de mercados de apostas, incluindo futebol, basquete, tênis, e-sports e muito mais. Você pode encontrar as melhores odds e fazer suas apostas com segurança e confiança.
- **Métodos de pagamento seguros:** A Pixbet oferece uma variedade de métodos de pagamento seguros e confiáveis, incluindo Pix, cartão de crédito e boleto bancário. Deposite e saque seus fundos com tranquilidade!
- **Suporte ao cliente 24 horas:** A Pixbet oferece suporte ao cliente 24 horas por dia, 7 dias por semana. Se você tiver alguma dúvida ou precisar de ajuda, a equipe de suporte está sempre à disposição para te ajudar.

#### **Como se cadastrar na Pixbet do Vinicius Junior?**

Se você está pronto para começar a apostar na **Pixbet do Vinicius Junior**, siga estas etapas simples para se cadastrar:

- 1. Acesse o site oficial da Pixbet: [codigo bonus sportingbet hoje](/br/codigo-bonus-sportingbet-hoje-2024-07-12-id-20121.shtml)
- 2. Clique no botão "Cadastre-se" no canto superior direito da tela.
- 3. Preencha o formulário de registro com suas informações pessoais.
- 4. Confirme seu endereço de e-mail e número de telefone.
- 5. Faça seu primeiro depósito e comece a apostar!

#### **Como fazer suas primeiras apostas na Pixbet do Vinicius Junior?**

Depois de se cadastrar na Pixbet do Vinicius Junior, você está pronto para começar a fazer suas primeiras apostas! Siga estas etapas simples:

- 1. **Escolha um esporte:** Navegue pela lista de esportes disponíveis na Pixbet e escolha o que você gosta.
- 2. **Selecione um evento:** Escolha o evento esportivo que você deseja apostar.
- 3. **Faça sua pixbet 12free aposta:** Selecione o mercado de apostas que você deseja e insira o valor da sua pixbet 12free aposta.
- 4. **Confirme sua pixbet 12free aposta:** Revise sua pixbet 12free aposta e confirme para finalizar.

### **Dicas para apostar na Pixbet do Vinicius Junior:**

- **Comece com apostas pequenas:** Não aposte mais do que você pode perder.
- **Faça sua pixbet 12free pesquisa:** Antes de fazer uma aposta, pesquise sobre o evento esportivo e os times envolvidos.
- **Gerencie seu bankroll:** Defina um orçamento para suas apostas e não o ultrapasse.
- **Aproveite os bônus:** A Pixbet oferece diversos bônus e promoções para seus usuários. Aproveite essas oportunidades para aumentar seus ganhos!

### **Conclusão**

A **Pixbet do Vinicius Junior** é uma plataforma de apostas online segura, confiável e fácil de usar. Com uma ampla variedade de mercados de apostas, bônus exclusivos e suporte ao cliente 24 horas, a Pixbet é a escolha perfeita para quem busca uma experiência de apostas online emocionante e lucrativa. Aproveite a oportunidade de se cadastrar na Pixbet hoje mesmo e comece a apostar com o craque Vinicius Junior!

**Aproveite a oportunidade de ganhar prêmios incríveis com a Pixbet do Vinicius Junior! Código promocional exclusivo: PIXBETVJR Válido até {data} Aproveite! Tabela de bônus:**

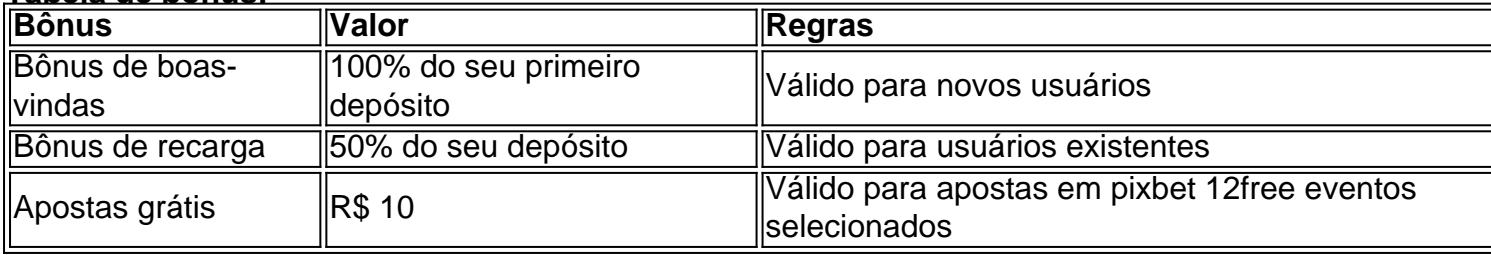

**Aproveite a oportunidade de se divertir e ganhar dinheiro com a Pixbet do Vinicius Junior!**

# **Partilha de casos**

### Desvendando um Acidente com Pixbet: Uma História Viva e Riqueza de Aprendizado Um dia típico se transformou em pixbet 12free uma experiência inesquecível quando me vi envolvido em pixbet 12free um acidente com a plataforma Pixbet, que oferece apostas esportivas online. Meu objetivo é compartilhar esta história para ajudar outros usuários a aprenderem com minha situação e evitarem os mesmos erros.

 Na altura do meu encontro com Pixbet, eu estava animado para experimentar as apostas esportivas oferecidas pela plataforma. Com uma variedade de modalidades disponíveis como futebol, basquete e tênis, parecia ser o lugar certo para um entusiasta do esporte como eu fazer apostas rápidas e seguras .

### **O Acidente com Pixbet: Passo a Passo**

**Logo no início**, depois de entrar na plataforma, selecionei o menu Esportes ou Ao Vivo para começar minhas apostas esportivas. Era uma tarefa simples que parecia prometter diversão e emoção .

**Entrei no mundo do Futebol**, selecionando a modalidade na lista de opções da plataforma. Escolhi o passo final: aplicar minha aposta ao jogo específico que eu escolhera com tanto cuidado .

No entanto, o acidente aconteceu quando a plataforma apresentou um problema técnico inesperado durante o processo de apuração da aposta. Meu jogo favorito foi cancelado devido a razões imprevistas . Isso me deixou se sentindo completamente desamparado e frustrado com Pixbet, pois não havia nenhuma indicação sobre o que estava errado.

**Meu caminho para resolver o problema** começou imediatamente, entrando em pixbet 12free contato com a plataforma através do chat ao vivo e das opções de suporte disponíveis no site. O pessoal da Pixbet foi responsivo e prestativo, mas não conseguiu encontrar uma solução rápida para o problema técnico .

**Aprendizado final**: Após esta experiência desgastante com a plataforma Pixbet, aprendi algumas lições valiosas que compartilho agora com todos vocês. Em primeiro lugar, sempre tenha um plano de backup para suas apostas esportivas caso problemas técnicos ocorram. Além disso, verifique se a plataforma tem uma política sólida sobre reembolsos e cancelamentos .

Em conclusão, minha experiência com Pixbet foi desafiadora mas enriquecedora. Eu espero que esta história possa ajudar vocês a evitar problemas semelhantes quando apostarem online e lembrá-los de sempre estar preparado para os contratempos .

# **Expanda pontos de conhecimento**

O Pixbet é uma plataforma online que ofrece a possibilidade de os usuários fazerem apostas em pixbet 12free eventos esportivos. Os usuários podem escolher entre uma ampla variedade de modalidades esportivas, como futebol, basquete, tênis, entre outros, e fazer suas apostas de forma rápida e segura.

## **Como apostar em pixbet 12free futebol na Pixbet?**

#### 1

Antes de tudo, faça seu login na plataforma e clique em pixbet 12free "Esportes" ou "Ao vivo", no menu principal no topo do site;

2

Em seguida, no menu de apostas esportivas à esquerda, selecione futebol;

#### 3

Logo, clique no par, na competição e no jogo em pixbet 12free que aplicar a sua pixbet 12free aposta;

### **comentário do comentarista**

O texto fornecido é uma postagem promocional para o site de apostas online "Pixbet do Vinicius Junior". Aqui está um resumo dos pontos-chave:

O site oferece acesso seguro e fácil às apostas esportivas, com recursos como depósitos gratuitos, bônus para novos usuários, apostas grátis e suporte ao cliente 24 horas por dia. Para começar, os usuários devem se cadastrar no site preenchendo seus dados pessoais e verificando sua pixbet 12free identidade de acordo com as leis brasileiras. Depois da inscrição, é possível fazer o primeiro depósito para ganhar um bônus de 100%.

Os usuários podem navegar por uma variedade de esportes e eventos disponíveis na Pixbet do Vinicius Junior, escolher seus mercados preferidos e fazer suas apostas com segurança em pixbet 12free seu banco pessoal.

O site fornece dicas para ajudar os usuários a começarem a jogar de forma responsável, como iniciar com pequenas apostas, fazer pesquisas, gerenciar o orçamento e aproveitar bônus promocionais exclusivos.

O texto também inclui um código promocional para que os usuários possam ganhar prêmios adicionais ao se cadastrar no site até uma data especificada.

Em resumo, a Pixbet do Vinicius Junior é apresentada como uma plataforma segura e confiável para apostas esportivas online com recursos exclusivos, bônus promocionais e dicas de jogabilidade responsável.

#### **Informações do documento:**

Autor: symphonyinn.com Assunto: pixbet 12free Palavras-chave: **pixbet 12free** Data de lançamento de: 2024-07-12 07:10

#### **Referências Bibliográficas:**

- 1. [sportingbet como receber o dinheiro](/html/sportingbet-como-receber-o-dinheiro-2024-07-12-id-46466.pdf)
- 2. <u>[jogar poker online grátis](/app/jogar-poker-online-gr�tis-2024-07-12-id-30509.pdf)</u>
- 3. <u>[faq zebet](/faq-zebet-2024-07-12-id-26407.php)</u>
- 4. <u>[site de aposta roleta](https://www.dimen.com.br/aid-post/site-de-aposta-roleta-2024-07-12-id-44023.shtml)</u>